**24 Clock Widget Crack For PC**

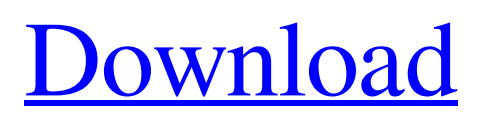

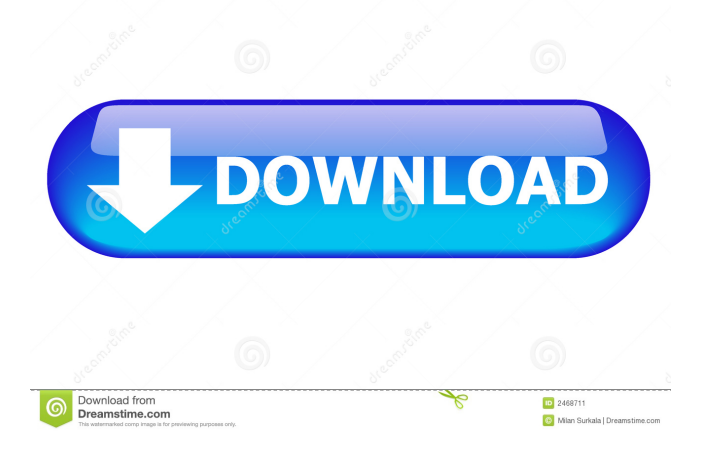

**24 Clock Widget Crack+ Product Key Full For Windows**

Yahoo! Widget Engine can deliver, and enable functionality for widgets, of all shapes and sizes. It can be used to provide graphical information, or keep a digital clock on the desktop, and get it to display useful data from time to time. It can

easily be stored on a thumb drive along with an entire collection of widgets, since there's no installation involved. On the other hand, the target PC does need to be equipped with Yahoo! Widget Engine to be able to use the clock, or even run it. Like all other gadgets, it benefits from the default set of engine options. It can sit in any place on the desktop, with arrangement done through drag. Opacity level determines how transparent the gadget is, while the top layer priority ensures that it's always visible, regarding of the number, and type of active windows. The gadget comes with a set of its own options as well. Three skins are up for selection. One in particular comes with a transparent background, which can make it stay behind the taskbar, without interfering. Additionally, ticker sound can be enabled for every second, or a custom amount of seconds right before a full hour strikes. 24Clock is a program designed to present you a convenient calendar and a digital clock on your desktop. The program can also be used as a reminder system, as well as an agenda. 24Clock Description: 24Clock is a program designed to present you a convenient calendar and a digital clock on your desktop. The program can also be used as a reminder system, as well as an agenda. NotificationSnooze is a free application that help you to automate your desktop, especially your email. It will detect new mails, process them, and notify you according to your

preferences. NotificationSnooze Description:

NotificationSnooze is a free application that help you to automate your desktop, especially your email. It will detect new mails, process them, and notify you according to your preferences. Tone Sniffer's counter-strike is a free app that allows you to customize how often it should play a certain tone to your ears. You can configure the task using the Settings dialog. Tone Sniffer's counter-strike Description: Tone Sniffer's counter-strike is a free app that allows you to customize how often it should play a certain tone to your ears. You can configure the task using the Settings

**24 Clock Widget Crack License Code & Keygen [Mac/Win]**

This is a handy macro recorder. You can create any macro with your mouse clicks and keystrokes and save it as a keyboard shortcut. It will record whatever you do and then offer you the option to convert the keyboard shortcut to a macro. KEYMACRO runs on Windows and Linux. It is not available for Mac users. EXAMPLE The following example shows how to create a macro. In order to create a macro named USER, you would have to go through the following steps: 1. Create a new macro and name it USER. 2. Click the keyboard shortcut option in the upper right corner of the macro's popup window. 3. Add an action. (Optionally add a delay of one second between actions if you don't want to have a long pause.) 4. Click the Add Keystroke to Macro button

and add the following two shortcuts to the new macro: a. Left-Click on the Taskbar and Mouse Click 1 b. Right-Click on the Taskbar and Mouse Click 2 5. Test your macro by doing it manually. 6. Click the Record button to save it. EXAMPLE-2 The following example shows how to create a macro from an existing macro. You would do the following steps to create a new macro: 1. Select the USER macro in the list of macros to copy. 2. Select the Create Macro button from the left. 3. Copy the macro's commands to the clipboard. 4. Paste the copied commands in the macro that you want to create. 5. Click the OK button. 6. Click the Run button in the Macro's popup window. The following is an example of how to create a hotkey from a macro. EXAMPLE-3 The following example shows how to create a hotkey from a macro. You would do the following steps to create a hotkey from a macro: 1. Select the USER macro in the list of macros to copy. 2. Select the Create Hotkey button from the left. 3. Click the Run button in the Macro's popup window. The following is an example of how to enable keyboard shortcuts for a macro. You would do the following steps to enable keyboard shortcuts for a macro: 1. Select the USER macro in the list of macros to copy. 2. Click the Keyboard Shortcut button from the left. 3. Click the Add button. 4. Select 1d6a3396d6

## **24 Clock Widget**

Asus have just released the B5 series of laptops featuring the familiar and classic looking Intel i3 and i5 processors. They come equipped with an SSD drive, 8GB of RAM, a 1TB HDD, Wi-Fi and Bluetooth connectivity. This might be the perfect laptop for the people who are in love with their games and want to play them. These laptops are the latest and the best in technology, offering you awesome performance and features for a great budget. Intel B5 series Laptop Specifications Intel Core i3-530 Intel Core i5-540M Intel Core i5-541 Intel Core i5-542M Intel Core i5-543 Intel Core i5-544 Intel Core i5-545M Intel Core i5-546 Intel Core i5-548M Intel Core i5-550 Intel Core i5-551 Intel Core i5-552M Intel Core i5-553 Intel Core i5-554M Intel Core i5-555 Intel Core i5-560M Intel Core i5-561 Intel Core i5-562M Intel Core i5-566 Intel Core i5-570 Intel Core i5-573 Intel Core i5-574 Intel Core i5-580M Intel Core i5-581 Intel Core i5-582M Intel Core i5-583 Intel Core i5-600 Intel Core i5-620M Intel Core i5-630 Intel Core i5-630M Intel Core i5-640 Intel Core i5-640M Intel Core i5-650 Intel Core i5-650M Intel Core i5-660 Intel Core i5-660M Intel Core i5-650K Intel Core i5-750 Intel Core i5-750M Intel Core i5-760 Intel Core i5-760M Intel Core i5-760K Intel Core i5-720M Intel Core i5-730 Intel Core

## i5-730M Intel Core i5-740 Intel Core i5-740M Intel Core

**What's New In 24 Clock Widget?**

24 Clock Widget is a desktop gadget created by the company Widget Factory. The gadget allows you to access a number of frequently used features of the Yahoo! portal. For example, you can visit the Weather page to view today's temperature and various weather forecast for the next week. You can also visit the stock market or check the currency exchange rate. These all can be done by a single click. It's important to note that the gadget works with all versions of Internet Explorer. It is also capable of working with the other major browsers like Mozilla Firefox, Google Chrome and Opera. It can easily be stored on a thumb drive along with an entire collection of widgets, since there's no installation involved. On the other hand, the target PC does need to be equipped with Yahoo! Widget Engine to be able to use the clock, or even run it. Like all other gadgets, it benefits from the default set of engine options. It can sit in any place on the desktop, with arrangement done through drag. Opacity level determines how transparent the gadget is, while the top layer priority ensures that it's always visible, regarding of the number, and type of active windows. The gadget comes with a set of its own options as well. Three skins are up for selection. One in particular comes with a transparent background, which can

make it stay behind the taskbar, without interfering. Additionally, ticker sound can be enabled for every second, or a custom amount of seconds right before a full hour strikes. Description: TrueTime is a handy gadget that takes the time and date from your computer and displays it in various formats. It lets you view current time, date, as well as display them separately. You can also set alarms, and access the time zone. Description: Gadgets bring small utilities on the desktop to provide quick access to frequently used features, either online or offline, or keep important sets of information in plain sight. Yahoo! Widget Engine is capable of delivering, and enabling functionality for such gadgets, with 24 Clock Widget delivering a customizable digital clock. It can easily be stored on a thumb drive along with an entire collection of widgets, since there's no installation involved. On the other hand, the target PC does need to be equipped with Yahoo! Widget Engine to be able to use the clock, or even run it. Like all other gadgets, it benefits from the default set of engine options. It can sit in any place on the desktop, with arrangement done through drag. Opacity level determines how transparent the gadget is, while the top layer priority ensures that it's always visible, regarding of the number, and type of active windows. The gadget comes with a set of its own options as well. Three skins are up

**System Requirements For 24 Clock Widget:**

Windows: OS: Windows XP, Windows Vista, Windows 7, Windows 8, Windows 8.1 CPU: Intel i5 or AMD Phenom II X4 965 or equivalent Memory: 4 GB RAM Graphics: NVIDIA GeForce GTS 450 or ATI Radeon HD 4850 or equivalent Storage: 12 GB available space Other: DirectX: Version 11 Network: Broadband internet connection Viewers: 11 Screenshots: Download: Check out the official trailer for this amazing Assassin

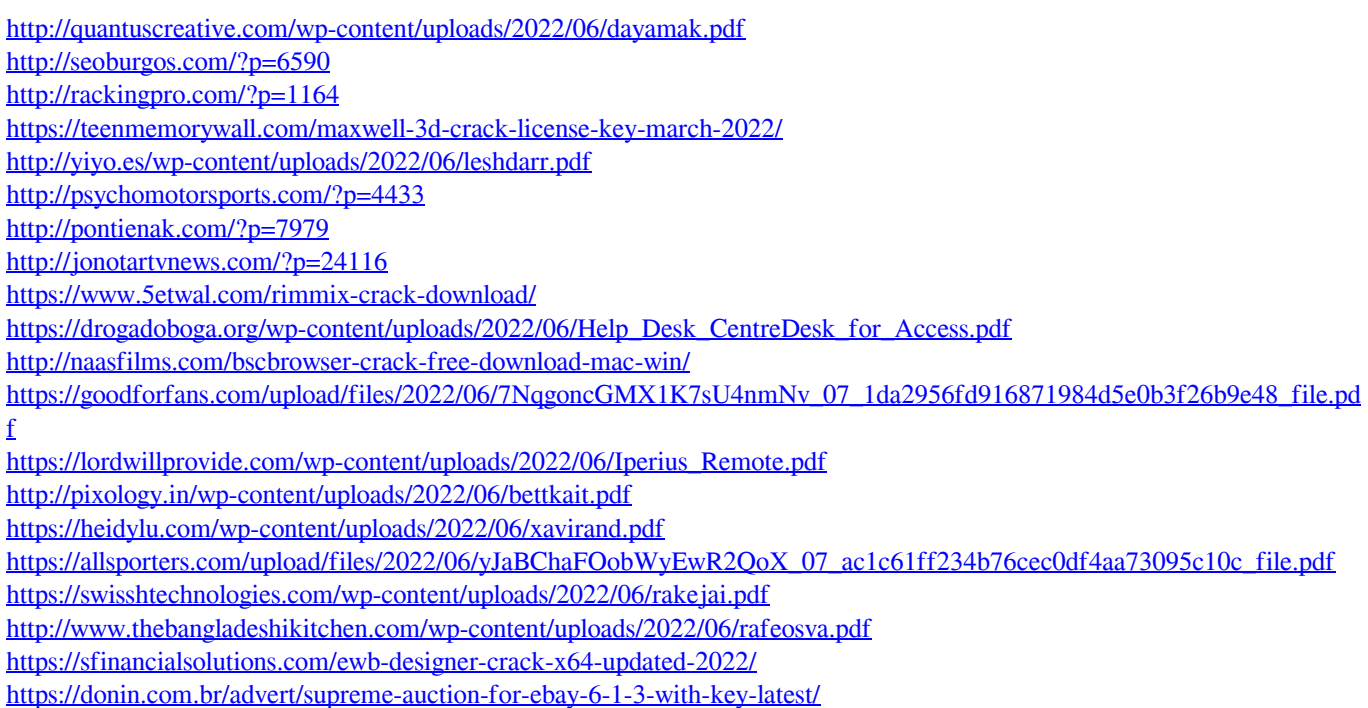